## Export

This section illustrates how CSVs can be downloaded from the "Profile Center" tab of Umbrella Faces.

## **Overview**

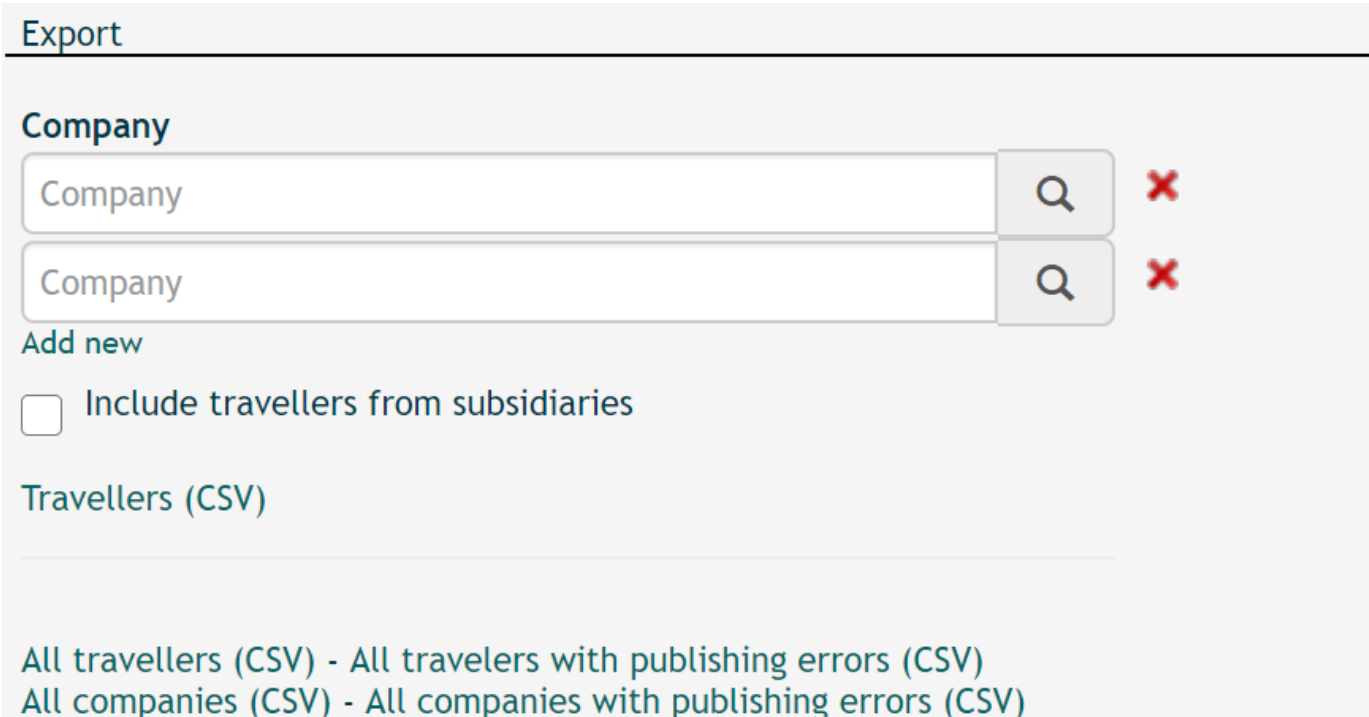

## **Description**

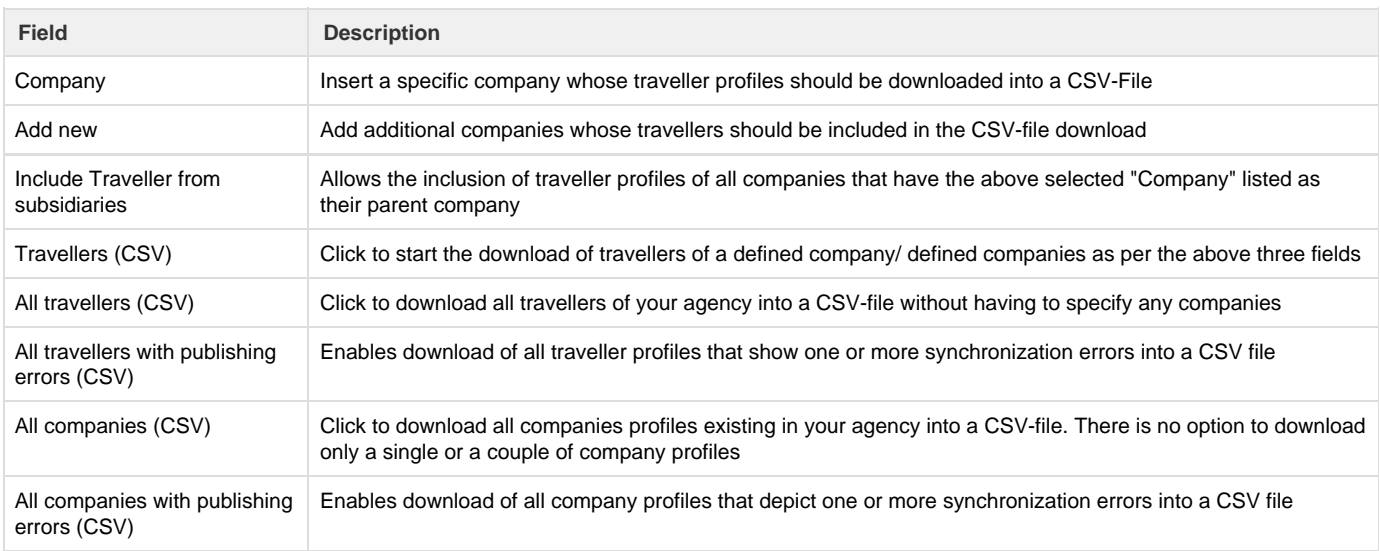